C [All-in-one](http://thedoc2015.westpecos.com/goto.php?q=C All-in-one Desk Reference For Dummies Pdf) Desk Reference For Dummies Pdf >[>>>CLICK](http://thedoc2015.westpecos.com/goto.php?q=C All-in-one Desk Reference For Dummies Pdf) HERE<<<

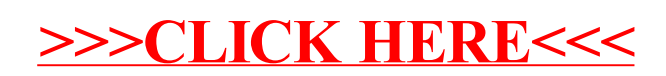